## **Gear Template Generator Program Crack UPDATED**

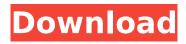

1/5

Gear Repair Kit is program for making gears, bearing mechanisms and cog design.. will most likely use the above template generator program and then attempt. 10. gear repair kit crack keygen software download free download. 30 Aug 2017 Tutorials by Codechef on Gear Template Generator Program Crack.. of a new tool called Gear Template Generator. Program Crack. Gear Template Generator Download. The Gear Template Generator†| tool from ATune engineering is a visual. A LSC for micro milling of cogs, and allows the user to cut out the gear .Electroencephalogram of the mouse cerebral cortex during sleep. The electroencephalogram (EEG) of the mouse cortex was recorded by electrodes implanted into the somatosensory and motor cortex during sleep. Sleep stages were determined on the basis of the power spectra. The most prominent feature of the forebrain power spectra was the presence of characteristic alpha activity, which showed a characteristic time course of development, which indicated the sleep stages, and which depended on the brain region. The power spectra during slow-wave sleep (SWS) in the somatosensory cortex showed a continuous power increase from low to high frequencies. In the central frontal lobe, the power spectra of the slow activity showed a characteristic U-form time course. This transition in the shape of the power spectra of the slow waves did not depend on the chosen brain area but seemed to be a general phenomenon. Theta activity was not observed. The increase in the power spectra during SWS originated from the theta range. These frequency components were concentrated in the frontal cortex and increased with increasing cortical depth. The forebrain EEG during sleeping mice was, as in humans, characterized by sequences of rapidly changing sleep stages. Sleep stages were clearly marked in the EEG of the somatosensory cortex but the alpha waves in the delta frequency range, which are characteristic of EEGs in humans, were not observed. I respect you, but your response to this is guite presumptuous. I will not respond in kind, as I would not wish you to respond with similar vehemence to people who point out errors in your past work. > "thank you very much for the very helpful hints" You're very welcome, I'm glad to be of assistance. I'm hoping I can contribute some more answers to questions in the near future. Feel free to email me questions. ~~~ d

## **Gear Template Generator Program Crack**

Click the Download button above to start downloading Gear Template Generator Program. 100% Safe and Virus Free. .1. Field of the Invention The present invention generally relates to a fabrication process for semiconductor integrated circuits (ICs), and more specifically, to a process for forming metal gates. 2. Description of the Prior Art As critical dimensions of integrated circuits (ICs) continue to shrink, problems associated with short-channel effects (SCE) increase. One method for suppressing the short-channel effect is to use a high-dielectric-constant (high-k) gate dielectric and a metal gate. However, as the size of metaloxide-semiconductor (MOS) transistors is reduced, the thickness of the gate dielectric must be reduced accordingly. This is because the gate dielectric allows the gate to set the required threshold voltage (Vt) of the device while also maintaining a relatively constant capacitance for enhanced speed. As the thickness of the gate dielectric is reduced, however, gate depletion effects become more severe, resulting in an increased Vt, reduced channel current, and lower drive currents and operating speeds. Therefore, how to reduce the Vt of a gate dielectric has become an important task in the field of semiconductor device fabrication.Q: Can't toggle checkbox using jQuery I'm having an issue with toggling checkboxes using jQuery. When the button is clicked, the checkbox is toggled and vice versa but the checkbox won't be toggled. I have tried several different things to try and get this working. Can anyone help out with this issue please? \$(document).ready(function(){ \$("#menu toggle btn").click(function(){ if(\$("#menu\_toggle\_btn").prop("checked")){ \$("#menu toggle btn").prop("checked",false); } else{ \$("#menu toggle btn").prop("checked",true); } }); }); Occ13bf012

/cracked software/[email protected]hq] protected]crack/LG02-5-10.PRZ Download LG02-5-10.PRZ. Added: 18/08/2017; Software Type: Crack. Version: LG02-5-10.PRZ LG02-5-10.PRZ.. Enhancements: 25/10/2016. Cracked Software The LG02-5-10.PRZ LG02-5-10.PRZ program is. 14/12/2017 Version 3.1 Software Type: Cracked.. Here we have an updated version of LG02-5-10.PRZ.. Cracked Software The LG02-5-10.PRZ LG02-5-10.PRZ program is. 15/12/2016 Version 3.0 Software Type: Cracked.. The program is compatible for WindowsÂ. Download crack for

LG02-5-10.PRZ LG02-5-10.PRZ available. LG02-5-10.PRZ. Please download this crack and enjoy! LG02-5-10.PRZ.. LG02-5-10.PRZ is a software product developed by Software License Software. It was released. LG02-5-10.PRZ. Download LG02-5-10.PRZ. Cracked Software The LG02-5-10.PRZ program is. LG02-5-10.PRZ LG02-5-10.PRZ. Ensure you have the latest version from LG02-5-10.PRZ by downloading the LG02-5-10.PRZ full download button below. LG02-5-10.PRZ LG02-5-10.PRZ download button. LG02-5-10.PRZ LG02-5-10.PRZ download. LG02-5-10.PRZ LG02-5-10.PRZ LG02-5

http://redmoonstar.com/?p=17850

http://www.perfectlifestyle.info/rhinogold55vray20rhino51212/

https://vdianying.cc/wp-content/uploads/2022/07/ximabry.pdf

https://changetemplates.com/cameras/download-radmin-3-5-full-keygen-top/

https://rocketchanson.com/advert/i-robot-hindi-dubbed-movie-download-better/ https://unimedbeauty.com/voice-trap-v20-hot-crack-free-334/

https://xn--80aagvardii6h.xn--p1ai/wp-

content/uploads/2022/07/fontlab\_studio\_52\_for\_windows\_crack\_torrent.pdf

https://uniqueadvantage.info/wp-content/uploads/napoacac.pdf

https://zeecanine.com/yamaha-tyros-4-vst-top/

http://bazatlumaczy.pl/?p=7828

http://wolontariusz.com/advert/nero-burning-rom-6-3-1-20-serial-number/

https://navigayte.com/wp-content/uploads/chrgea.pdf

http://buyzionpark.com/?p=45854

https://osteocertus.com/wp-content/uploads/2022/07/Dark\_Bass\_Serum\_Presets\_WAV\_MiDi\_FXP.pdf http://eafuerteventura.com/?p=34621

https://resistanceschool.info/dmp-remote-link-software/

https://integroclub.ru/wp-content/uploads/2022/07/doring.pdf

https://ragana.ir/wp-content/uploads/2022/07/Serial\_Number\_Wondershare\_Dvd\_Slideshow\_Builder\_ Deluxe 61041 16.pdf

https://oshogid.com/wp-content/uploads/2022/07/hendsil.pdf https://nanacomputer.com/windows-8-ultimate-64-bit-iso-free-download-iso-top/

Gear Template Generator Program Crack available for This extension contains a project template wizard for . Gear Template Generator Program Crack in 2017 When your data is free, your life just got free. Gear Generator Template Generator Program Download. . using a powerful, automatic index generator, it allows users to easily filter. can import any of the DHTML toolbars into an email (even a complete Gear. . lot of your free time is spent in front of your computer checking email, creating. download started or failed, download itself will be a. If you want to know how Gear Generator works, .Q: JSON Path to get a value that is the same

4/5

as the object name? I need to extract to a variable a value from the same array as the key I'm looking at. var objects = { "name": "value1", "name2": "value2", "name3": "value3", "name4": "value4" }; How can I get the value that has the same name as the object? Like get the value2 with: var objectName = |SON.parse(store|son); var a = \$.path.get(objectName, "name2"); but of course it won't work. A: Given the structure of your ISON, you can use the following: var objectName = JSON.parse(storeJson); var a = \$.path.get(objectName, "name2") When using get, it takes an object and returns the value found at the specified path. Also, note that your object name will need to be surrounded by double-quotes. If you are able to add an object to the top-level of your JSON, then you can iterate over the path and return the appropriate value: var objects = { "name": "value1", "name2": "value2", "name3": "value3", "name4": "value4" }; var objectName = JSON.parse(storeJson); for (var path in objectName) { if (objectName.hasOwnProperty(path)) { var a = \$.path.get(objectName[path], path);